National Aeronautics and Space Administration

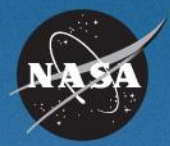

SATERN System for Administration, Training, and Educational Resources for NASA

# **Individual Development Planning (IDP) Overview for Learners**

**March 2008**

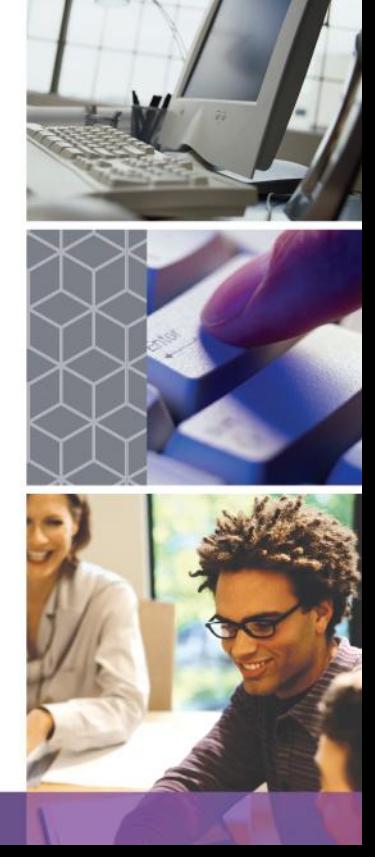

# **Course Objectives**

At the end of this course, you will be able to:

- **Describe the steps in the IDP process**
- Formulate goals and development activities
- Use IDP functionality in SATERN to:
	- Create your IDP
	- Create short-, mid-, and long-range goals
	- Add activities to support your development goals
	- Revise and edit your IDP
	- Submit an IDP for approval
	- Update your IDP as activities are completed

## **Course Agenda**

*Introduction*

- **Nodule 1: IDP Overview**
- **Module 2: Prepare for Your IDP**
- Module 3: Create Your IDP
- Module 4: Finalize Your IDP
- Module 5: Manage Your IDP

#### *Summary*

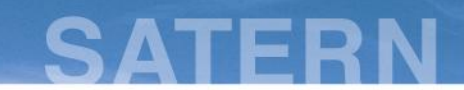

# **IDP Overview for Learners**

## Module 1: IDP Overview

**RELEASED - Printed documents may be obsolete; validate prior to use.**

National Aeronautics and Space Administration

#### **What Is an Individual Development Plan (IDP)?**

- An IDP is a collection of goals, objectives, and activities for a specific employee.
- It is developed collaboratively between you and your supervisor.
- **The IDP reflects the development needs for your current** position as well as your future development needs.
- **If identifies training and other developmental** experiences needed to achieve both personal and Agency goals within a specific timeframe.

#### **What Is an Individual Development Plan? (cont.)**

- An official planning document used to capture your training and development activities as a NASA employee
- A tool to help you and your supervisor communicate about developmental needs
- An opportunity to learn where your skills fit into NASA's current and future workforce needs

### An IDP is: An IDP is NOT:

- Set in stone; it is a working document which should change as needs and priorities change
- A contract between you and NASA for training or a guarantee of advancement
- A performance management tool. Completion of activities on the IDP is not a factor in the performance process management

### **Why Is NASA Implementing IDP in SATERN?**

- The Agency is committed to continuous learning that enables the NASA workforce to achieve mission success.
- **The use of a standard IDP form and process across the Agency** improves consistency and eliminates redundant processes.
- **The SATERN IDP offers real-time information through** automatic integration with the learning management system.
- **Efficiency is improved through electronic routing of review and** approvals to coaches and supervisors.

NASA policy **(NPD 3410.2E)** supports the enhancement of employee skills and the importance of employee development.

7

### **What Are Your Supervisor's Responsibilities?**

Your supervisor is responsible for:

- Working with you to evaluate skill gaps and development needs
- **Helping you to identify training resources and developmental** activities
- **Neeting with you to discuss draft IDPs**
- **Providing feedback on the IDPs**
- **-** Approving your IDP and supporting your training and development

**Supervisor-employee communication is key to the success of the IDP process.**

**RELEASED - Printed documents may be obsolete; validate prior to use.**

#### **What If You Have a Coach or Mentor?**

- Coaching and mentoring programs at NASA can help to improve your capabilities.
- During the create phase, you have the option to provide access to your IDP in SATERN to a coach or mentor for input and feedback.
- The selection of a coach or mentor is optional and may not be applicable to you.
- **It is your responsibility to request an IDP review by a coach or** mentor.
- Coaches and mentors can offer comments on the IDP but can not approve or activate the IDP in SATERN.

## **CATERN**

#### **IDP Process Phases**

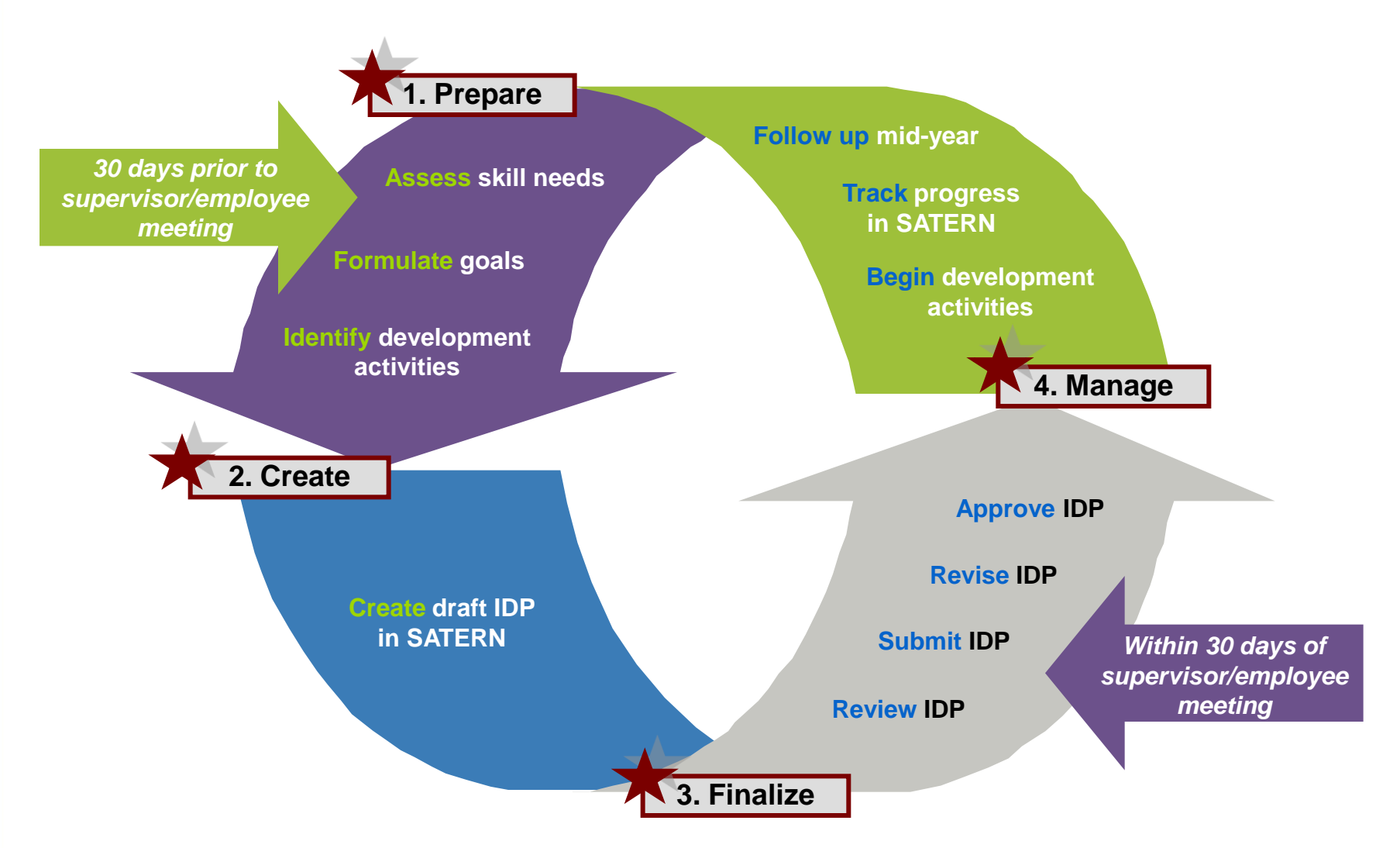